## **Funktionen der Videokonferenzsysteme**

In der Tabelle finden Sie einen groben Vergleich der unterschiedlichen Videokonferenz-Tools auf Grundlage der einzelnen Funktionen.

Den Vergleich in Bezug auf die möglichen Einsatzszenarien finden Sie unter **[hier.](https://wiki.univie.ac.at/pages/viewpage.action?pageId=101498793)**

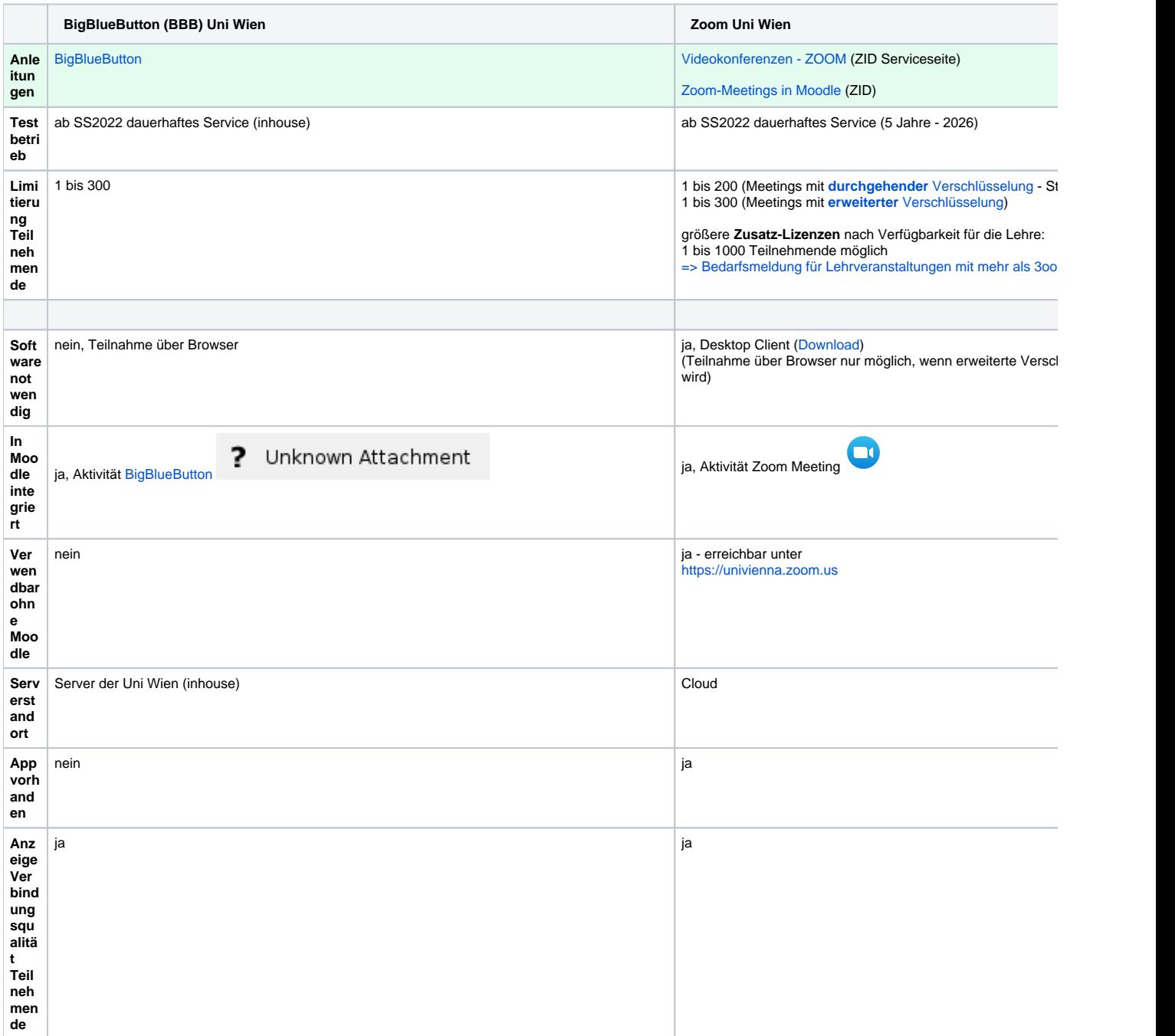

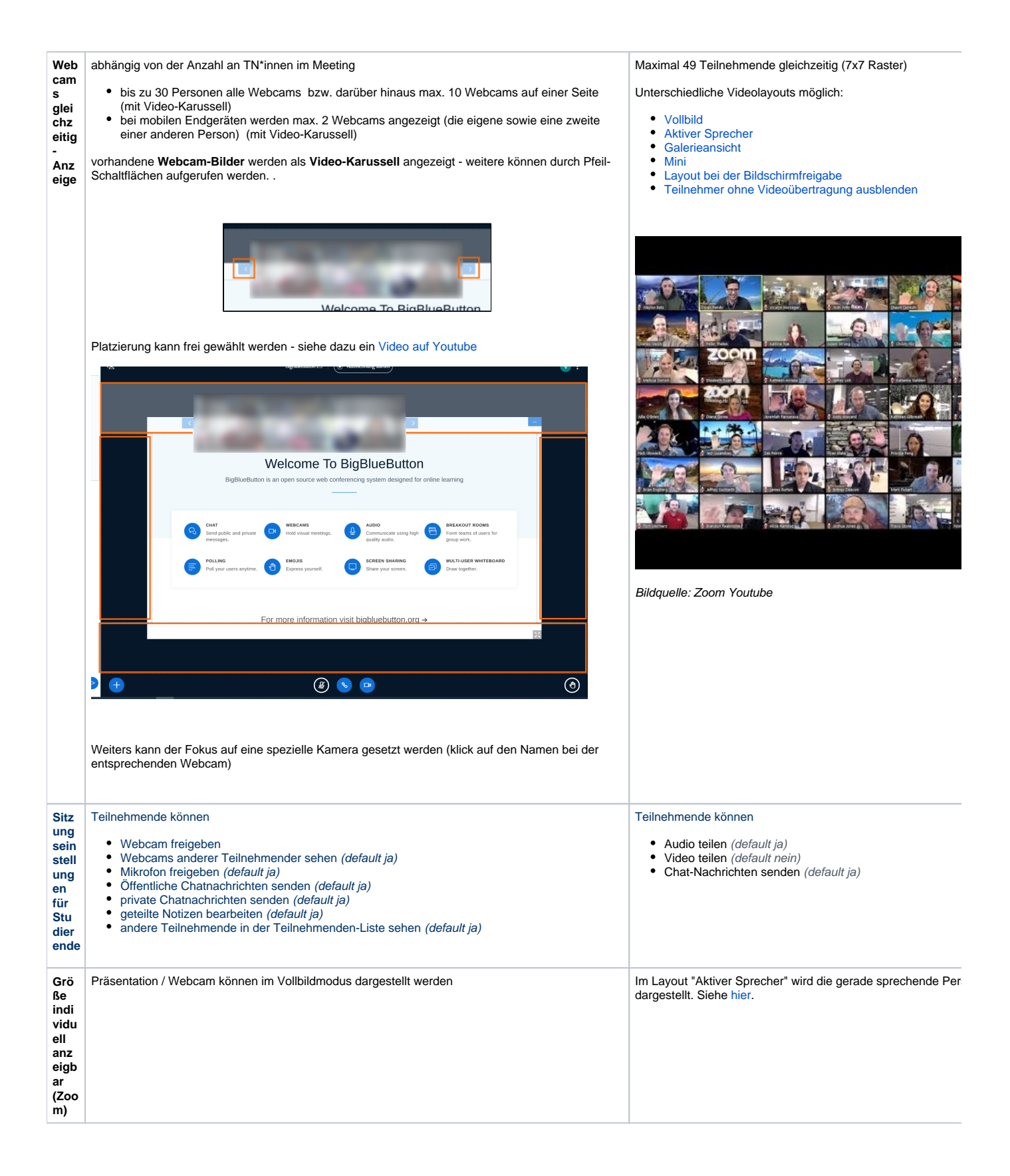

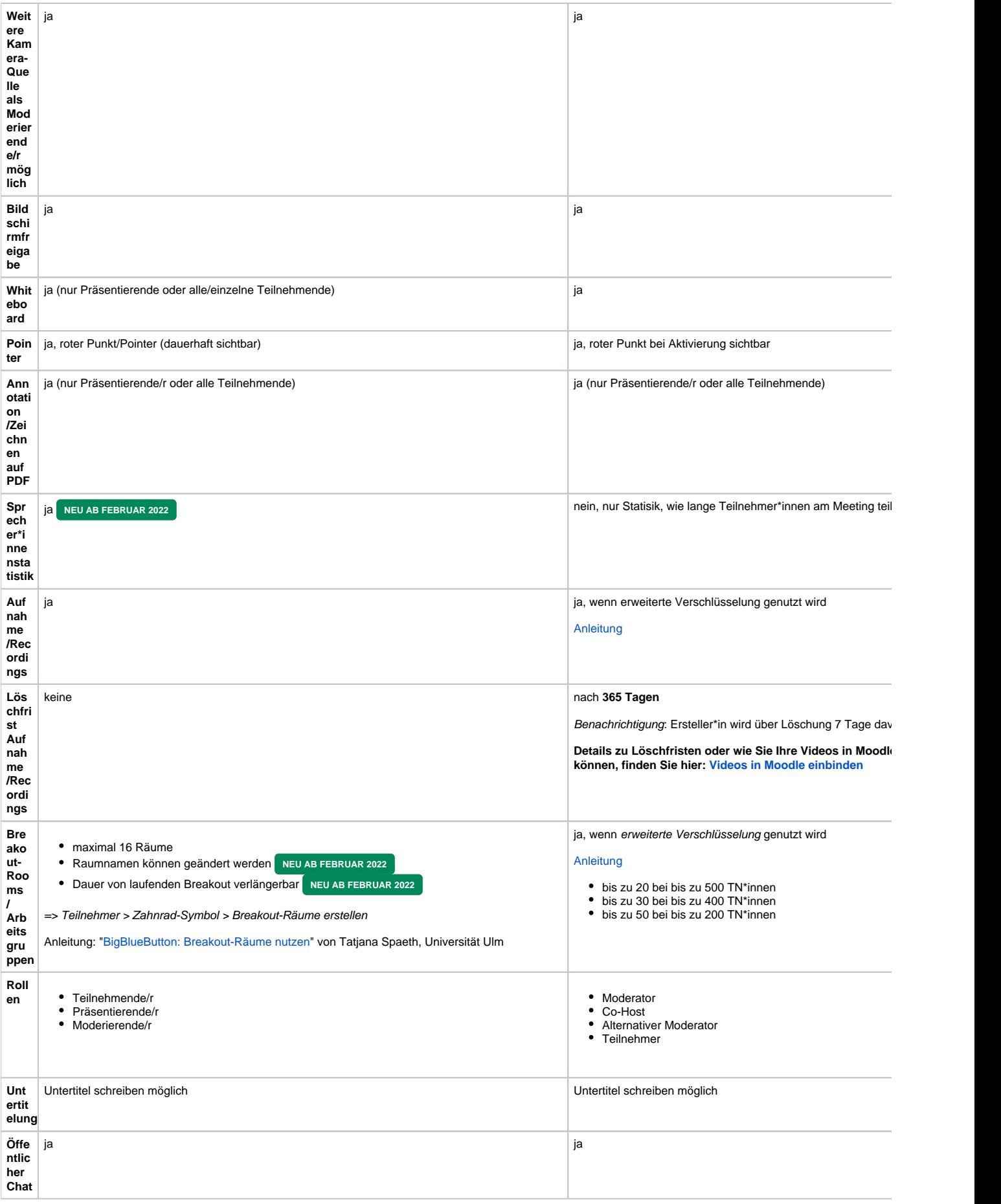

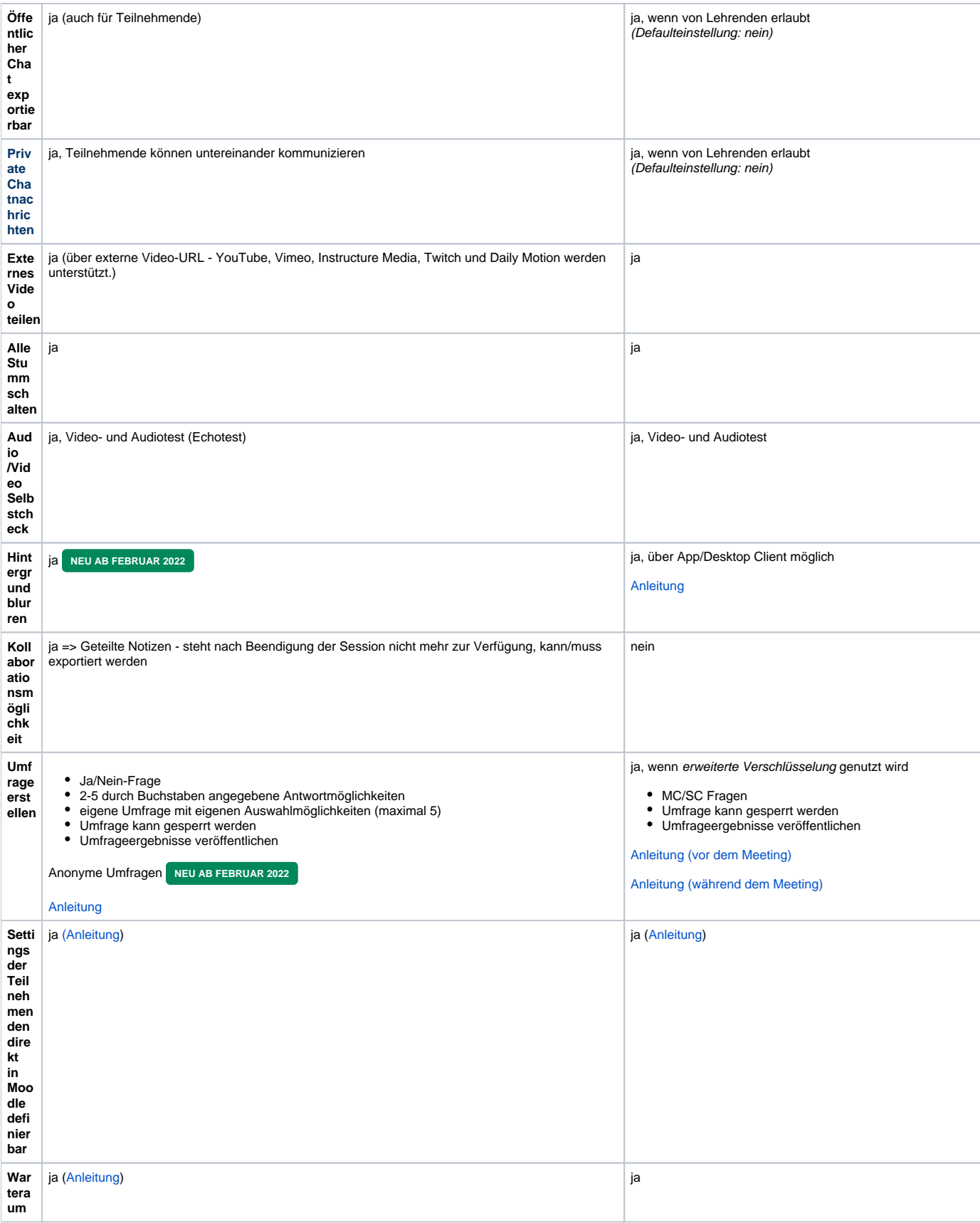

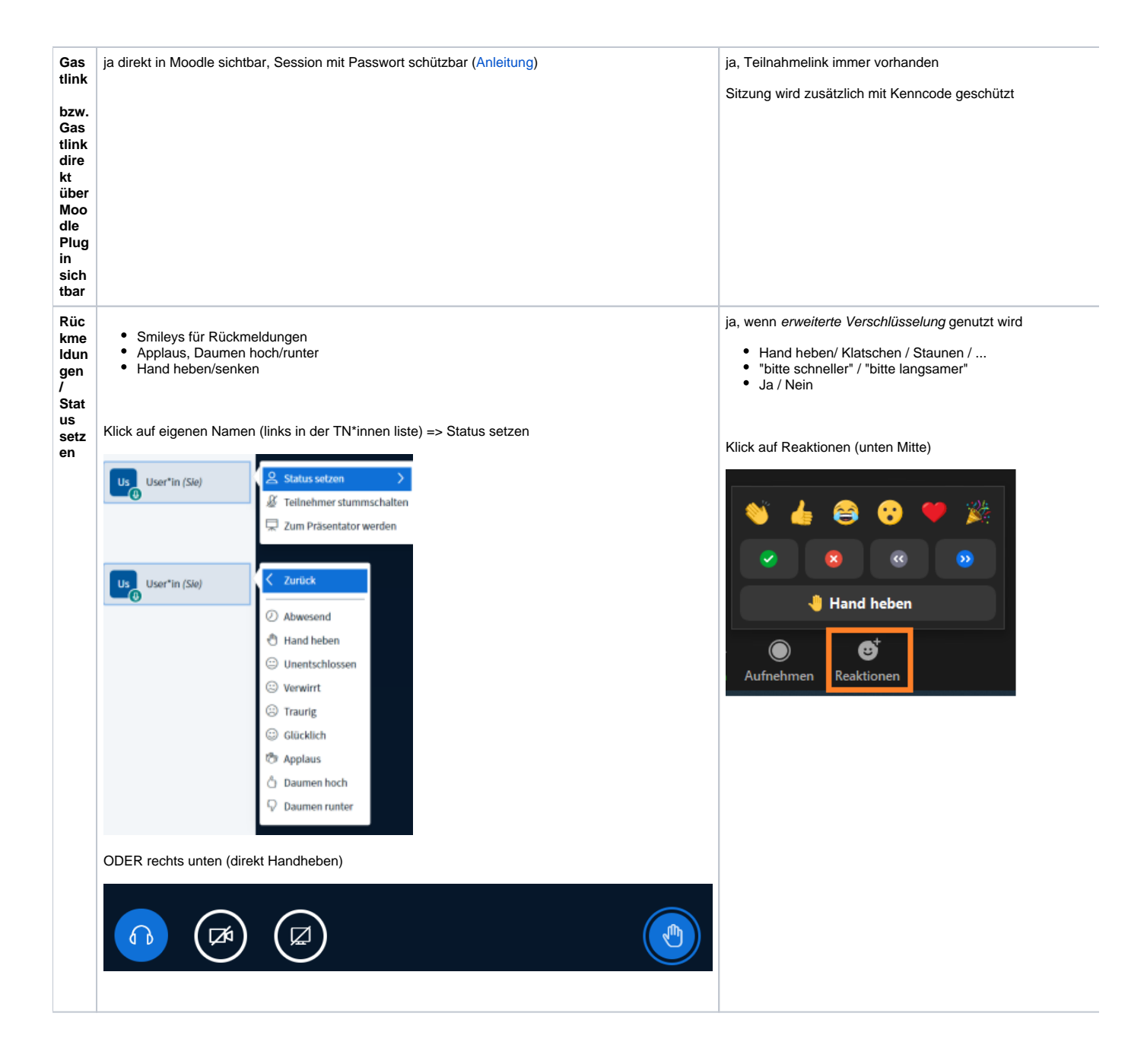